## **@CITIES**

## **Schritt für Schritt zur CITIES-App**

**Anleitung für den Download & die Anmeldung auf Ihrem Smartphone.**

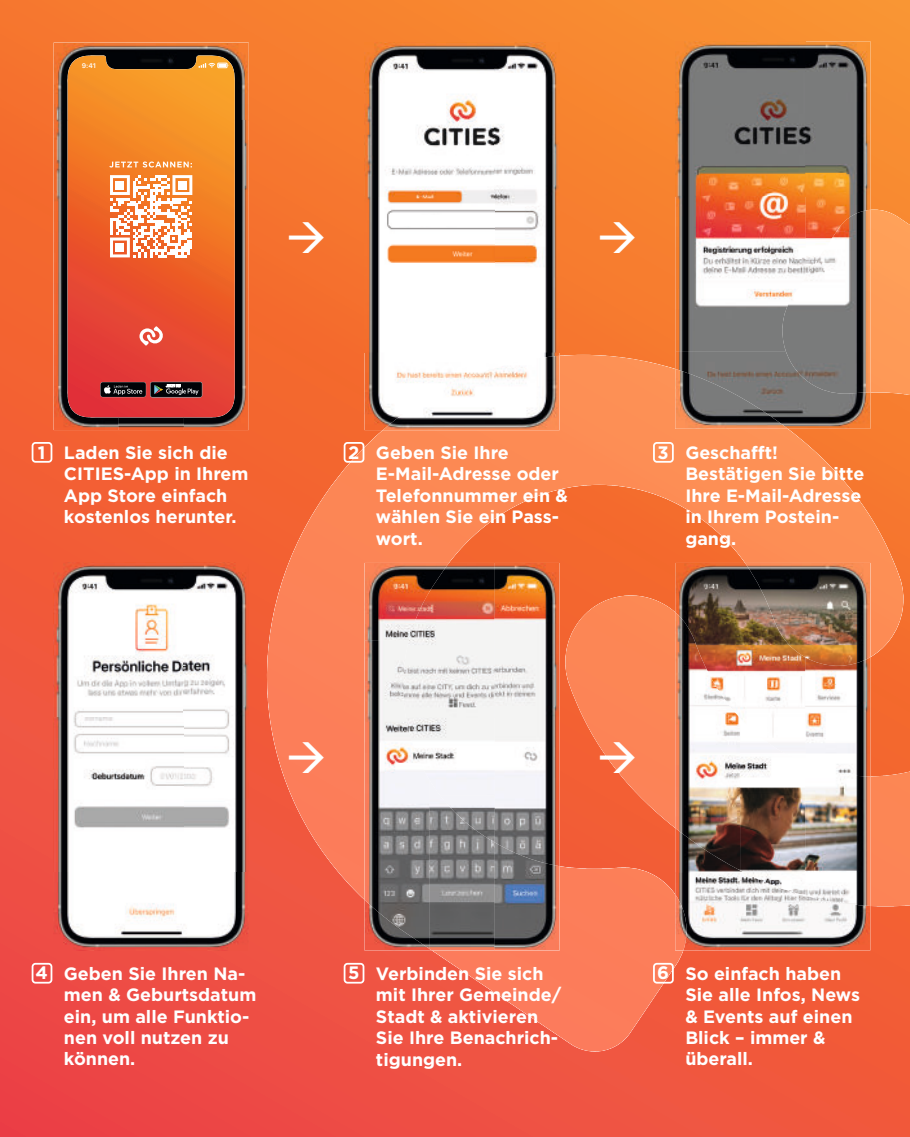

**MEHR INFOS ZUR APP:** WWW.CITIESAPPS.COM